## Math 235: Calculus Lab

Prof. Doug Hundley

Whitman College

Week 9

K ロ ▶ K @ ▶ K 할 ▶ K 할 ▶ | 할 | ⊙Q @

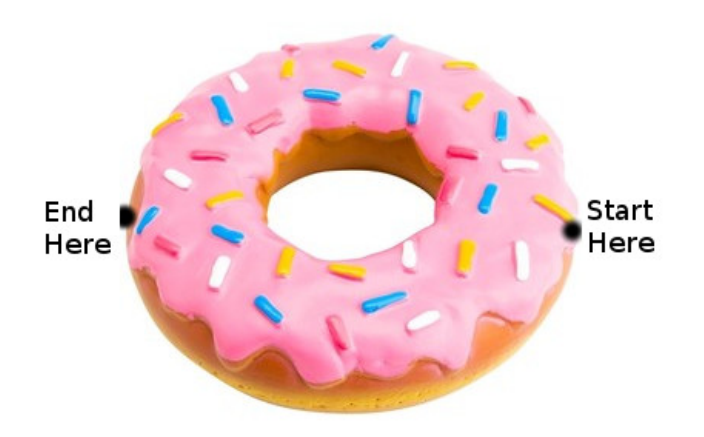

K ロ ▶ K @ ▶ K 할 ▶ K 할 ▶ 이 할 → 9 Q @

Ants and Three Paths: The goal is to go from (3, 0, 0) to  $(-3, 0, 0)$  on a path with the shortest distance.

Trial Runs:

- 1. Go along the "equator" of the doughnut.
- 2. Go directly to the inside circle, then go around, then climb back out.
- 3. Don't go directly to the inside circle- Instead, go around both circles simultaneously.

**KORK ERKER ADE YOUR** 

## The Torus

The torus is an object that looks like a doughnut:

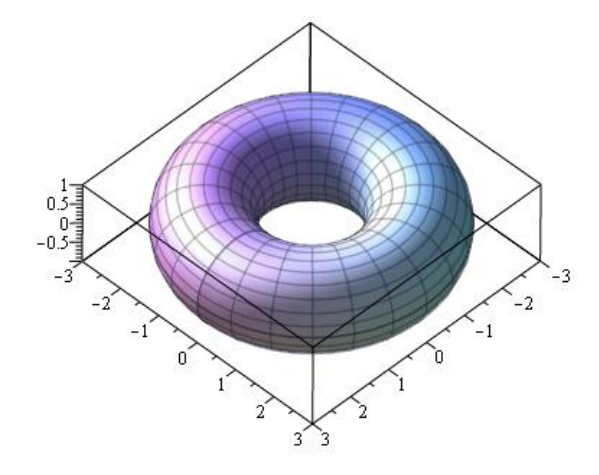

 $290$ 

メロト メ都 トメ君 トメ君 トッ君

#### Torus Construction

Our torus is built by taking the graph of the unit circle:

$$
(x-2)^2+z^2=1
$$

and spinning it around the z−axis:

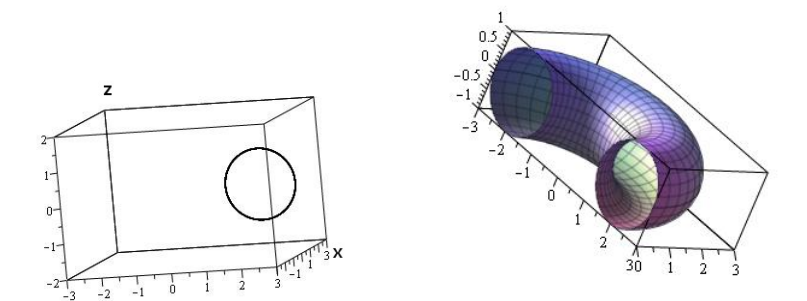

#### **Circles**

Any circle with fixed radius  $K$  can be parametrized by one number-The central angle,  $\theta$ .

K ロ ▶ K @ ▶ K 할 ▶ K 할 ▶ | 할 | ⊙Q @

## **Circles**

Any circle with fixed radius  $K$  can be parametrized by one number-The central angle,  $\theta$ .

That is, for any point on circle of radius  $K$ , we can express that point as:

$$
x(\theta) = K \cos(\theta)
$$
  

$$
y(\theta) = K \sin(\theta)
$$

#### Obtaining a Point on the Torus

To obtain any point on the surface of the torus we will:

► Start on the circle  $(x - 2)^2 + z^2 = 1$ , and rotate through an angle  $\alpha$ .

K ロ > K @ > K 할 > K 할 > → 할 → ⊙ Q Q\*

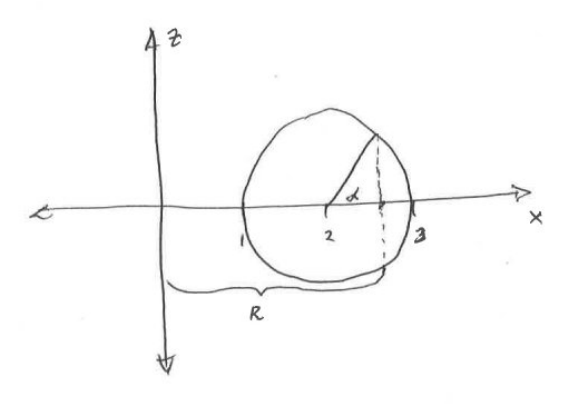

So far, before we rotate into the xy−plane,

$$
R = \cos(\alpha) + 2
$$

$$
z = \sin(\alpha)
$$

K ロ ▶ K @ ▶ K 할 ▶ K 할 ▶ | 할 | ⊙Q @

We rotate to get the  $x$  and  $y$  coordinates...

K ロ X イロ X K ミ X K ミ X ミ → S V Q Q Q

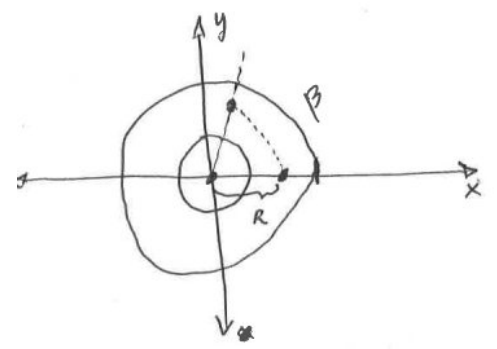

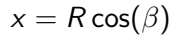

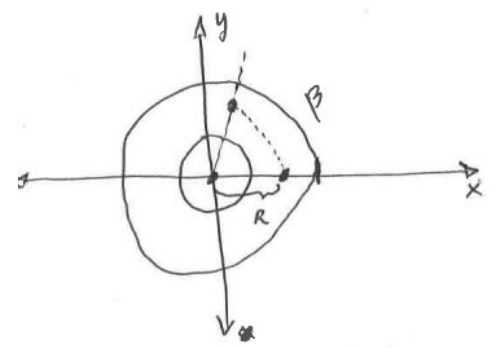

$$
x = R\cos(\beta) = \cos(\beta)(\cos(\alpha) + 2)
$$

K ロ X イロ X K ミ X K ミ X ミ → S V Q Q Q

$$
y = R\sin(\beta) =
$$

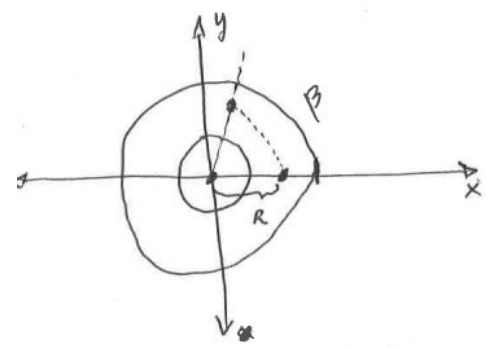

 $x = R \cos(\beta) = \cos(\beta)(\cos(\alpha) + 2)$ 

$$
y = R\sin(\beta) = \sin(\beta)(\cos(\alpha) + 2)
$$

K ロ ▶ K @ ▶ K 할 > K 할 > 1 할 > 1 이익어

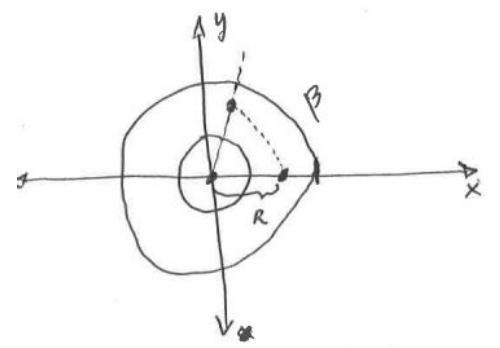

 $x = R \cos(\beta) = \cos(\beta)(\cos(\alpha) + 2)$ 

$$
y = R\sin(\beta) = \sin(\beta)(\cos(\alpha) + 2)
$$

 $z = \sin(\alpha)$  unchanged

K ロ ▶ K @ ▶ K 할 > K 할 > 1 할 > 1 이익어

The surface of the torus can be expressed as:

$$
x = \cos(\beta)(\cos(\alpha) + 2)
$$

$$
y = \sin(\beta)(\cos(\alpha) + 2)
$$

$$
z = \sin(\alpha)
$$

K ロ ▶ K @ ▶ K 할 ▶ K 할 ▶ | 할 | ⊙Q @

Example points:

$$
\beta=0, \alpha=0 \quad \Rightarrow \quad
$$

The surface of the torus can be expressed as:

$$
x = \cos(\beta)(\cos(\alpha) + 2)
$$

$$
y = \sin(\beta)(\cos(\alpha) + 2)
$$

$$
z = \sin(\alpha)
$$

Example points:

$$
\beta = 0, \alpha = 0 \Rightarrow (3, 0, 0)
$$

K ロ K K (P) K (E) K (E) X (E) X (P) K (P)

$$
\beta=\pi/2, \alpha=\pi \quad \Rightarrow \quad
$$

The surface of the torus can be expressed as:

$$
x = \cos(\beta)(\cos(\alpha) + 2)
$$

$$
y = \sin(\beta)(\cos(\alpha) + 2)
$$

$$
z = \sin(\alpha)
$$

Example points:

$$
\beta = 0, \alpha = 0 \Rightarrow (3, 0, 0)
$$
  

$$
\beta = \pi/2, \alpha = \pi \Rightarrow (0, 1, 0)
$$
  

$$
\beta = \pi, \alpha = 0 \Rightarrow
$$

K ロ K K (P) K (E) K (E) X (E) X (P) K (P)

The surface of the torus can be expressed as:

$$
x = \cos(\beta)(\cos(\alpha) + 2)
$$

$$
y = \sin(\beta)(\cos(\alpha) + 2)
$$

$$
z = \sin(\alpha)
$$

Example points:

$$
\beta = 0, \alpha = 0 \Rightarrow (3, 0, 0)
$$
  

$$
\beta = \pi/2, \alpha = \pi \Rightarrow (0, 1, 0)
$$
  

$$
\beta = \pi, \alpha = 0 \Rightarrow (-3, 0, 0)
$$

K ロ ▶ K @ ▶ K 할 ▶ K 할 ▶ | 할 | ⊙Q @

Curves in the  $(\beta, \alpha)$  plane:

If  $\beta = \beta(t)$  and  $\alpha = \alpha(t)$ , then substituting these into  $x = cos(\beta)(cos(\alpha) + 2)$  $y = \sin(\beta)(\cos(\alpha) + 2)$  $z = \sin(\alpha)$ 

Creates the curve  $\langle x(t), y(t), z(t) \rangle$  on the surface.

4 D > 4 P + 4 B + 4 B + B + 9 Q O

Path 1 keeps  $\alpha = 0$  and  $\beta$  ranging from 0 to  $\pi$ . Therefore:

$$
\begin{array}{rcl}\n\beta(t) & = \pi t & 0 \leq t \leq 1 & \Rightarrow & x(t) & = 3\cos(\pi t) \\
\alpha(t) & = 0 & 0 \leq t \leq 1 & \Rightarrow & y(t) & = 3\sin(\pi t) \\
z(t) & = 0 & & \end{array}
$$

K ロ ▶ K @ ▶ K 할 ▶ K 할 ▶ | 할 | ⊙Q @

Path 1 keeps  $\alpha = 0$  and  $\beta$  ranging from 0 to  $\pi$ . Therefore:

$$
\begin{array}{rcl}\n\beta(t) & = \pi t & 0 \leq t \leq 1 & \Rightarrow & x(t) & = 3\cos(\pi t) \\
\alpha(t) & = 0 & 0 \leq t \leq 1 & \Rightarrow & y(t) & = 3\sin(\pi t) \\
z(t) & = 0 & & \end{array}
$$

K ロ K K (P) K (E) K (E) X (E) X (P) K (P)

The path length is

Path 1 keeps  $\alpha = 0$  and  $\beta$  ranging from 0 to  $\pi$ . Therefore:

$$
\begin{array}{rcl}\n\beta(t) & = \pi t & 0 \le t \le 1 & \Rightarrow & x(t) & = 3\cos(\pi t) \\
\alpha(t) & = 0 & 0 \le t \le 1 & \Rightarrow & y(t) & = 3\sin(\pi t) \\
z(t) & = 0 & & \end{array}
$$

The path length is half the circumference of a circle of radius 3:

K ロ ▶ K @ ▶ K 할 ▶ K 할 ▶ | 할 | © 9 Q @

.

Path 1 keeps  $\alpha = 0$  and  $\beta$  ranging from 0 to  $\pi$ . Therefore:

$$
\begin{array}{rcl}\n\beta(t) & = \pi t & 0 \leq t \leq 1 & \Rightarrow & x(t) & = 3\cos(\pi t) \\
\alpha(t) & = 0 & 0 \leq t \leq 1 & \Rightarrow & y(t) & = 3\sin(\pi t) \\
z(t) & = 0 & & \end{array}
$$

The path length is half the circumference of a circle of radius 3:

 $3\pi$ 

K ロ ▶ K @ ▶ K 할 > K 할 > 1 할 > 1 이익어

# The  $(\beta, \alpha)$  plane

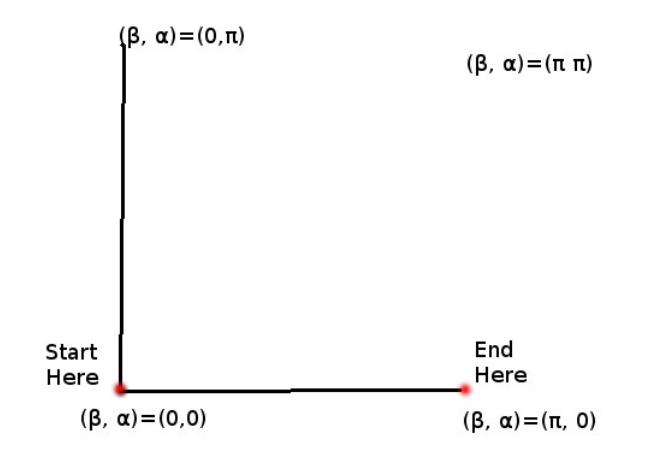

イロト イ部 トイ君 トイ君 トッ君  $2990$ 

## Path 2

Path 2 is actually 3 paths:

$$
(0,0)\rightarrow (0,\pi)\rightarrow (\pi,\pi)\rightarrow (\pi,0)
$$

K ロ ▶ K @ ▶ K 할 ▶ K 할 ▶ | 할 | © 9 Q @

Path 2A: 
$$
\beta = 0
$$
,  $\alpha = \pi t$   
\nPath 2B:  $\beta = \pi t$ ,  $\alpha = \pi$   
\nPath 2C:  $\beta = \pi$ ,  $\alpha = \pi(1 - t)$ 

In Maple, do these separately, and plot them all together.

Path Length:  $\pi + \pi + \pi = 3\pi$ 

## Path 2 in  $(\beta, \alpha)$  plane

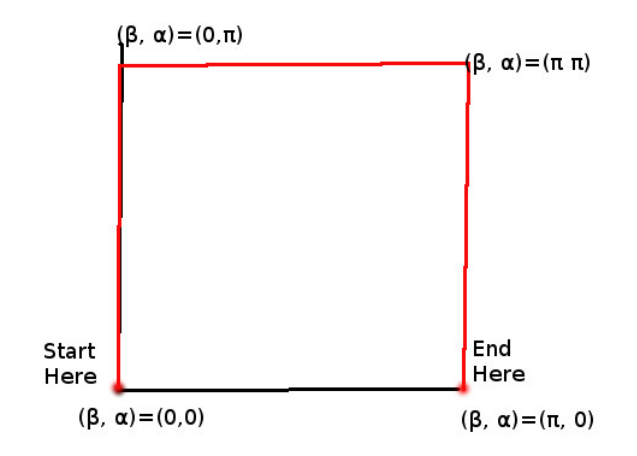

K ロ X イロ X K ミ X K ミ X ミ → S V Q Q Q

In this case, take  $\beta$  from 0 to  $\pi$ . Then  $\alpha$  will go from 0 to  $2\pi$ .

$$
\begin{array}{rcl}\n\beta(t) & = \pi t & \quad \mathbf{x}(t) & = \cos(\pi t)(\cos(2\pi t) + 2) \\
\alpha(t) & = 2\pi t & \quad \Rightarrow & \quad y(t) & = \sin(\pi t)(\cos(2\pi t) + 2) \\
z(t) & = \sin(2\pi t)\n\end{array}
$$

K ロ ▶ K @ ▶ K 할 ▶ K 할 ▶ ... 할 ... 9 Q Q ·

 $\blacktriangleright$  How do we plot a (parametric) surface?

KID KAR KERKER E 1990

- $\blacktriangleright$  How do we plot a (parametric) surface?
- $\blacktriangleright$  How do we plot a curve in three dimensions?

K ロ ▶ K @ ▶ K 할 ▶ K 할 ▶ | 할 | © 9 Q @

- $\blacktriangleright$  How do we plot a (parametric) surface?
- $\blacktriangleright$  How do we plot a curve in three dimensions?

K ロ ▶ K @ ▶ K 할 > K 할 > 1 할 > 1 이익어

 $\blacktriangleright$  How do we put those plots together?

- $\blacktriangleright$  How do we plot a (parametric) surface?
- $\blacktriangleright$  How do we plot a curve in three dimensions?
- $\blacktriangleright$  How do we put those plots together?
- $\blacktriangleright$  How do we compute the arc length of a curve?

**KORK STRATER STRAKER** 

- $\blacktriangleright$  How do we plot a (parametric) surface?
- $\blacktriangleright$  How do we plot a curve in three dimensions?
- $\blacktriangleright$  How do we put those plots together?
- $\blacktriangleright$  How do we compute the arc length of a curve?

Next Week: Continue with the current project and start to write results.

**KORK ERKER ADE YOUR**